# **Orders**

#### **How to get the list the number of a request via API?**

URL: http://www.nomedoseusite.com.br/api\_orders.php?oID=ORDERNUMBER&actio n=orders\_id

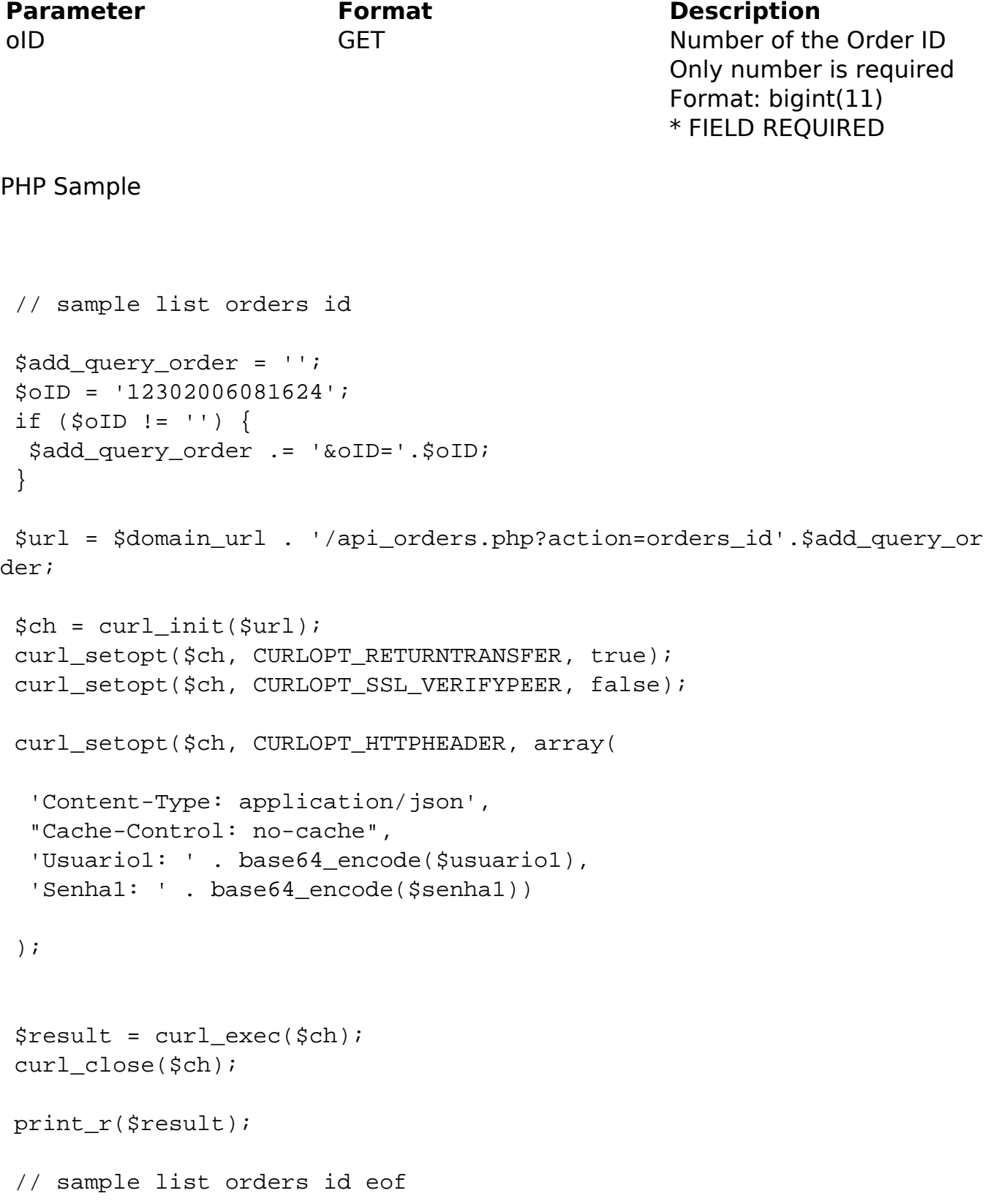

## **Orders**

Return Error: code oID message Return Success: oID date\_purchased currency orders\_status last modified total total\_shipping shipping method payment\_method repayment reorder cc\_type cc\_owner customers id customers\_rg customers\_cpf customers\_name customers\_street\_address customers\_number customers\_completion customers\_suburb customers\_city customers\_state customers\_country customers\_postcode customers\_cnpj customers ie customers\_company customers\_telephone customers\_telephone\_commercial customers\_telephone\_mobile customers\_skype customers\_email\_address delivery\_rg delivery\_cpf delivery\_name delivery\_street\_address delivery\_number delivery\_completion

#### Page 2 / 3

**(c) 2024 MFORMULA FAQ <info@mformula.net> | 2024-04-26 09:16**

[URL: https://faq.mformula.net/content/182/1065/en-us/how-to-get-the-list-the-number-of-a-request-via-api.html](https://faq.mformula.net/content/182/1065/en-us/how-to-get-the-list-the-number-of-a-request-via-api.html)

## **Orders**

delivery suburb delivery city delivery state delivery country delivery postcode delivery\_cnpj delivery ie delivery company quantity\_discount discount\_coupon custom products->qty products->name products->final\_price products->attributes->option products->attributes->value products->attributes->price\_prefix products->attributes->price products->totals->title products->totals->text

Unique solution ID: #2072 Author: MFORMULA Last update: 2018-08-30 13:07